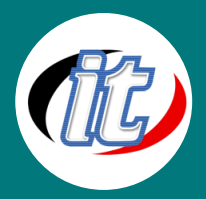

บริษัท ไอทีจีเนียส เอ็นจิเนียริ่ง จำกัด IT GENIUS ENGINEERING CO., LTD. Tel:02-570-8449 Mobile: 088-807-9770และ092-841-7931

Line ID: @itgenius

# Next.js Advanced ขั้นสูง

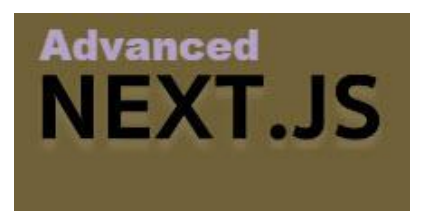

Next.js เป็นเฟรมเวิร์กยอดนิยมสำหรับการพัฒนาแอปพลิเคชันฝั่งเซิร์ฟเวอร์ (SSR) ด้วย React

ในหลักสูตรนี้ผู้เข้าอบรมจะได้เรียนรู้ Next.js ขั้นสูง ครอบคลุมเนื้อหาหลัก เกี่ยวกับวิธีสร้างสิ่งต่างๆ ด้วย Next.js เรียนรู้แง่มุมทางทฤษฎีของเฟรมเวิร์ก และ

# สร้างแอปพลิเคชันจำลองที่เรียบง่าย

### วัตถุประสงค์:

- o เข้าใจพื้นฐานการเซ็ตอัพ Next.js project
- o เข้าใจทฤษฎีของ Next.js เฟรมเวิร์ก
- o เข้าใจและสามารถเขียน Routingได้
- o เข้าใจและสามารถเขียน Login Authenticationได้
- o สามารถประยุกต์นำ Next.js Framework ไปใช้งานในโปรเจ็กต์ของผู้เรียนได้

# กลุ่มเป้าหมาย:

- o นักเรียนนักศึกษา
- o ครู อาจารย์ วิทยากรที่สนใจ
- o นักวิชาการ นักไอที หรือผู้ดูและระบบ
- o ตลอดจนผู้สนใจทั่วไป

# ความรู้พื้นฐาน:

- o พื้นฐานการเขียนโปรแกรมมิ่ง
- o พื้นฐานการทำงานกับเว็บแอพพลิเคชั่น
- o พื้นฐานการใช้งานฐานข้อมูล
- o พื้นฐานการพัฒนาเว็บไซต์

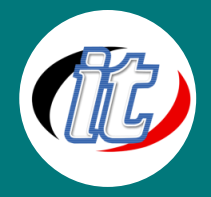

#### ระยะเวลาในการอบรม:

o 18ชั่วโมง (3วัน)

# ราคาคอร์สอบรม:

o 9,500 บาท / คน (ราคานี้ยังไม่ได้รวมภาษีมูลค่าเพิ่ม)

### วิทยากรผู้สอน:

o อาจารย์สามิตร โกยม

## คอร์สที่ควรอบรมก่อนหน้า:

o Next.js Basic สำหรับผู้เริ่มต้น

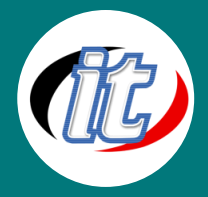

#### เนื้อหาการอบรม:

#### Module 1: Introduction

- Next.js Introduction
- **•** Installing Next.js
- File Structure Explained
- Pages Explained
- \_document.tsx file explained
- \_app.tsx file explained

#### Module 2: Styling

- Style section introduction
- Styled JSX
- Global Styles
- **CSS Modules**
- Sass Modules
- **File Structure**

#### Module 3: Next.js APIs

- API Section Intro
- Creating APIs with Next.js
- req and res objects
- Simple JWT Auth Example

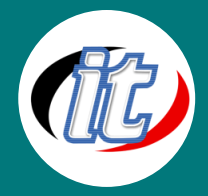

#### Module 4: Routing

- Simple Routing
- Link component
- Nested Routing
- Dynamic Routing
- useRouter
- Catch All Route
- Custom 404 Page

#### Module 5: Server Side Rendering

- getStaticProps
- revalidate parameter
- getStaticPaths
- getServerSideProps

#### Module 6: Redux

- Install Redux, React-Redux, Redux-Thunk, Redux-Logger
- Introduction to Redux , Why use Redux
- Unidirectional Data Flow
- Redux (Action, Reducer, Store) Structure
- Extension and plugin for Redux
- Debug / Log data (State) with Redux-Logger

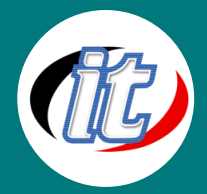

#### Module 7: Basic Login Authentication

- Install Axios
- Install Backend with NodeJS / Express / Sequelize (DB ORM)
- Install Backend Libraries for express body-parser cors sequelize
- Create Web API with NodeJS
- Create NodeJS Router ด้วย Express
- Create Sub Router
- Create REST API for test Authentication (Register and Login)
- Learning DB Model (Code First) for SQLITE3 / PostgresSQL
- Use Body-Parser for HTTP Format with URLEncodeed and JSON , Multiple Parts
- Connect ReactJS Login with NodeJS API

#### Module 8: Integrate Material-UI

- Setup Theme MaterialUI & Bootstrap
- Create Header, Menu and Footer
- Install Bundled Files
- Convert HTML to JSX
- Install Page Navigation with React Router
- Create Responsive Page with Flexbox and Grid system
- Setup next/router with useRouter, withRouter,
- Create Route for regirter, login, stock, create/edit/delete

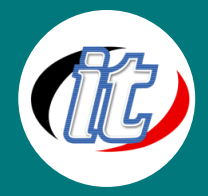

#### Module 9: Deployment

- **•** Install Nginx Webserver
- Instll PM2 Node Monitor
- How to build on production
- CORS Problem solve
- Fallback URL Problem solve

#### Module 10: Tip and Tricks

- Next.js Plugin for work
- **Best Practice for Next.js**
- Next.js 3rd Library for work